# DAWAN Plan de la formation [www.dawan.fr](https://www.dawan.fr)

## Formation Rhinoceros Approfondissement

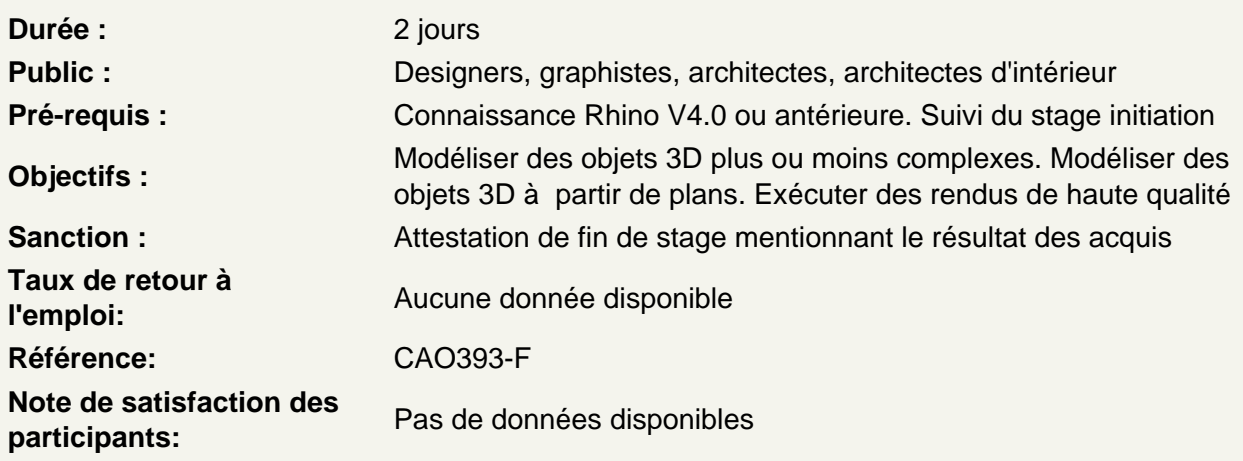

Introduction

Rappel des différents points vus pendant l'initiation

Gestion des calques, groupes et blocs / bibliothèque

Propriété des objets / gestion des calques Propriétés des objets Créer et nommer Choix du claque actif Statut : - actif - verrouiller - visible Attributs : - type de lignes - couleurs - épaisseur - matériau impression Hiérarchie Changer un objet de calque Grouper des objets, création et édition de blocs

Sélectionner des objets Grouper / dégrouper des objets Nommer le groupe Créer un bloc Définir son point de référence

## **Bibliothèque**

Gestionnaire de blocs Propriétés Gestion des fichiers externes : incruster / lier et incruster / lier **Description** 

## **Modélisation 3D à partir de fichier 2D**

#### **Importer un fichier Bitmap**

Caractéristiques requises du fichier 2D Préparer le fichier bitmap : Mise à l'échelle Séparation des vues Insertion des images de chaque vue Position, échelle et alignement Préparation des calques de travail Décalquage des courbes en fonction des vues Créations des surfaces etc.

## **Textures, matériau, lumières et rendu**

#### **Paramètrer les rendus**

Présentation panneau de configuration Options système Résolution de rendu Choix de la source de rendu Choix de l'environnement Rendu filaire Antialiasing Gestion de l'illumination Placage de photons

#### **Editeur de matériau**

Présentation panneau de configuration Vignette d'aperçu Matériaux de bases Création et personnalisation et attribution à un objet Placage de textures Supprimer / dupliquer / enregistrer / ouvrir un réglage Rendu

## **Editeur d'environnement**

Présentation panneau de configuration Environnement par défaut Création et personnalisation d'un environnement Rendu

## **Eclairage**

Types de lumières **Positionnement** Point ciblé Intensité **Température** 

Focale Rendu

**Ateliers : ajuster progressivement tous lesparamètres de la scène pour obtenir un rendu photoréaliste**